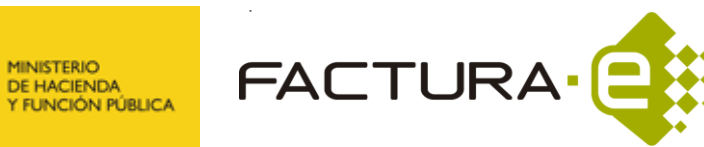

### *HISTORIAL DE VERSIONES Y MODIFICACIONES DEL ESQUEMA Facturae*

MINISTERIO<br>DE ENERGÍA, TURISMO

Y AGENDA DIGITAL

# **UTILIZACIÓN DE LA VERSIÓN 3.2.2**

GOBIERNO

La versión 3.2.2 de Facturae incorpora nuevos campos respecto a su predecesora, la versión 3.2.1.

La versión 3.2.2 podrá usarse en cualquier caso y además también podrá usarse la versión 3.2.1 o 3.2.

# **CAMPOS INCORPORADOS EN LA VERSIÓN 3.2.2**

- Para la documentación acreditativa de cesiones
	- $\checkmark$  FactoringAssignmentDocument
	- DocumentCharacter
	- $\checkmark$  RepresentationIdentity
	- $\checkmark$  DocumentType
	- $\checkmark$  Repository
	- $\checkmark$  RepositoryName
	- $\checkmark$  URL
	- $\checkmark$  Reference
- Para identificación de la factura rectificada
	- $\checkmark$  InvoiceIssueDate
- Para la descripción general de la factura
	- $\checkmark$  InvoiceDescription
- Para las nuevas etiquetas a nivel de factura
	- $\checkmark$  ReceiverTransactionReference
	- $\checkmark$  FileReference
	- $\checkmark$  ReceiverContractReference
- Para el pago en especie
	- $\checkmark$  PaymentInKind
	- $\checkmark$  PaymentInKindReason
	- $\checkmark$  PaymentInKindAmount

### **CAMPOS MODIFICADOS EN LA VERSIÓN 3.2.2**

- UnitOfMeasure (Unidades de medida). Se añade el Kilovatio por hora (KWh) a la lista de unidades de medida que corresponde al valor [36].
- AttachmentFormat (Formato del documento adjunto). Se añade el formato HTML a la lista de formatos admitidos.

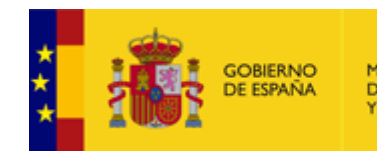

MINISTERIO<br>DE HACIENDA<br>Y FUNCIÓN PÚBLICA

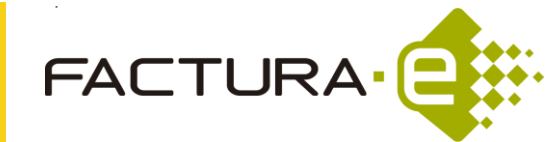

*HISTORIAL DE VERSIONES Y MODIFICACIONES DEL ESQUEMA Facturae*

# **MODIFICACIONES INCORPORADAS EN LA VERSIÓN 3.2.2**

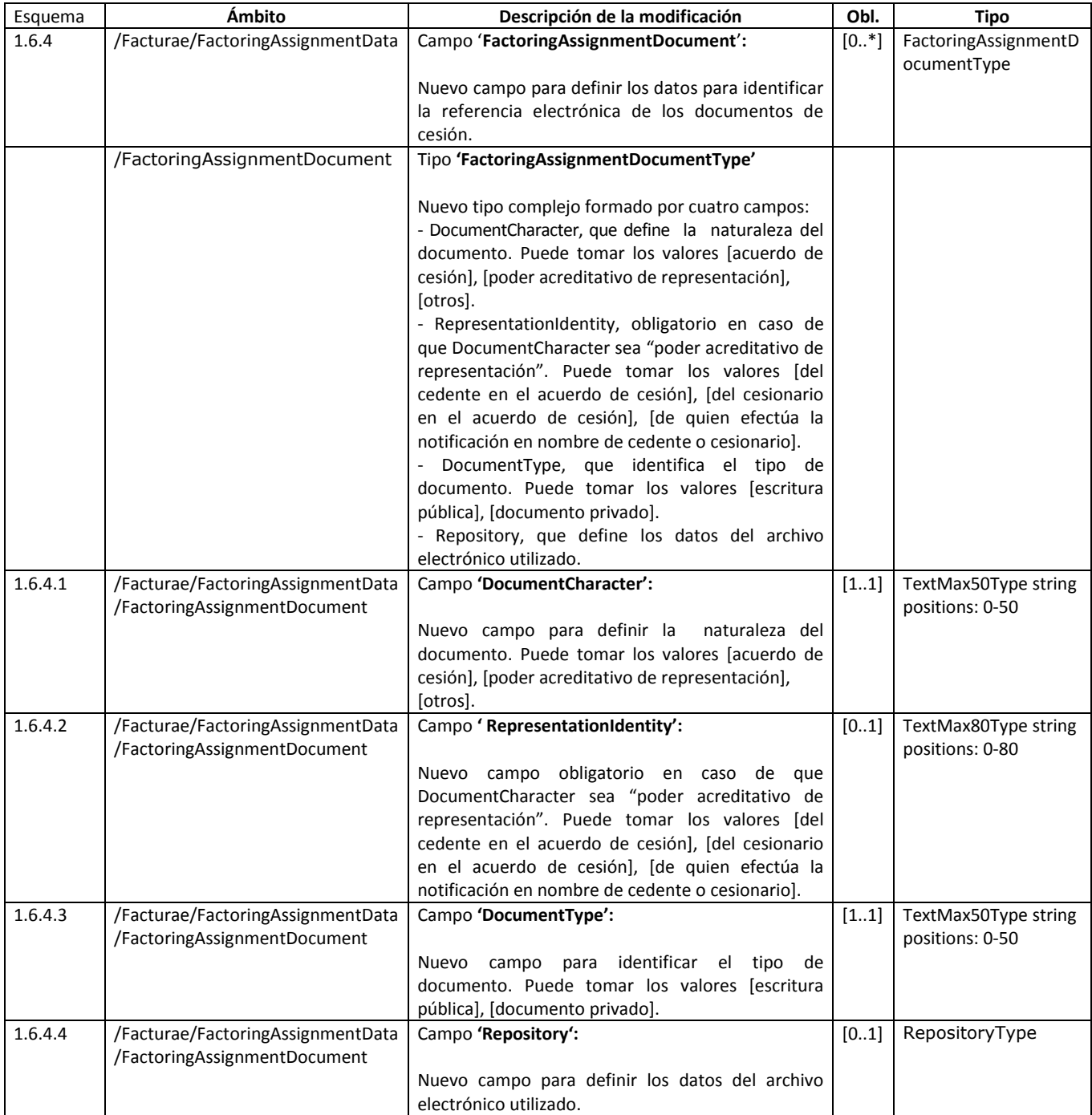

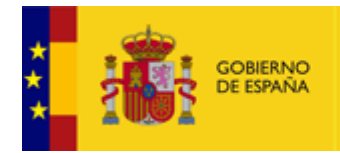

MINISTERIO<br>DE ENERGÍA, TURISMO<br>Y AGENDA DIGITAL

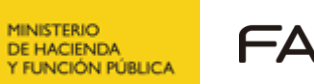

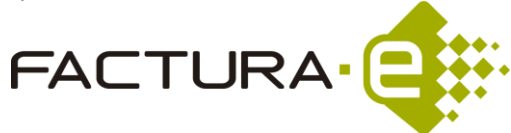

### *HISTORIAL DE VERSIONES Y MODIFICACIONES DEL ESQUEMA Facturae*

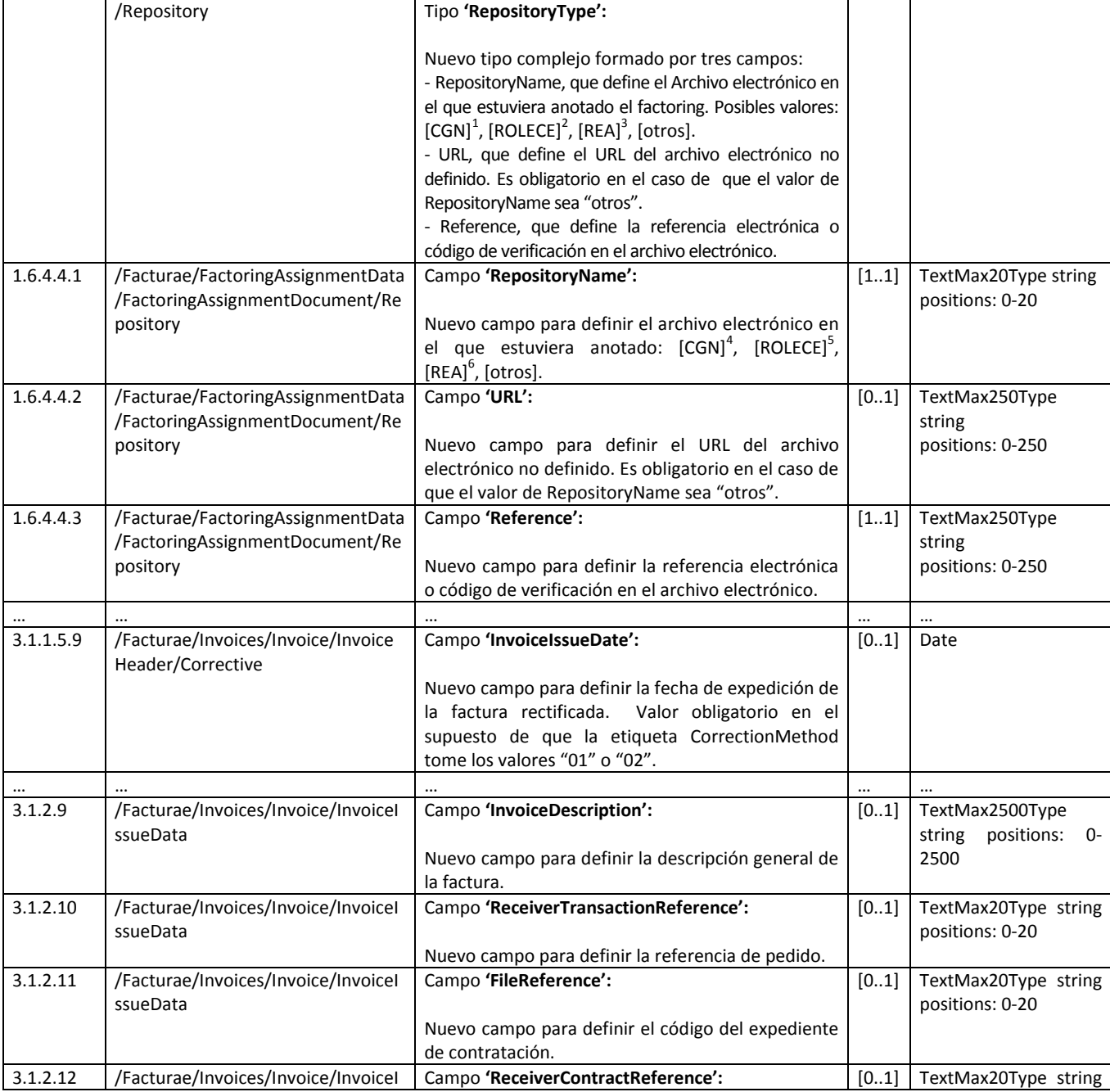

<sup>1</sup> Consejo General del Notariado

1

 $2$  Registro Oficial de Licitadores y Empresas Clasificadas del Estado

<sup>3</sup> Registro Electrónico de Apoderamiento

4 Consejo General del Notariado

<sup>5</sup> Registro Oficial de Licitadores y Empresas Clasificadas del Estado

<sup>6</sup> Registro Electrónico de Apoderamiento

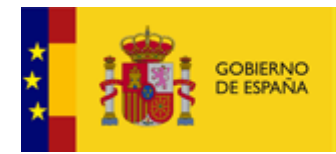

MINISTERIO<br>DE ENERGÍA, TURISMO<br>Y AGENDA DIGITAL

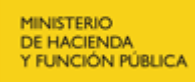

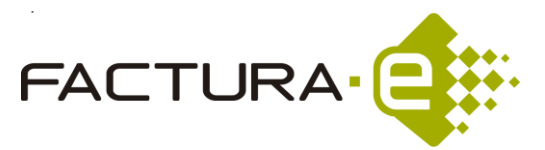

### *HISTORIAL DE VERSIONES Y MODIFICACIONES DEL ESQUEMA Facturae*

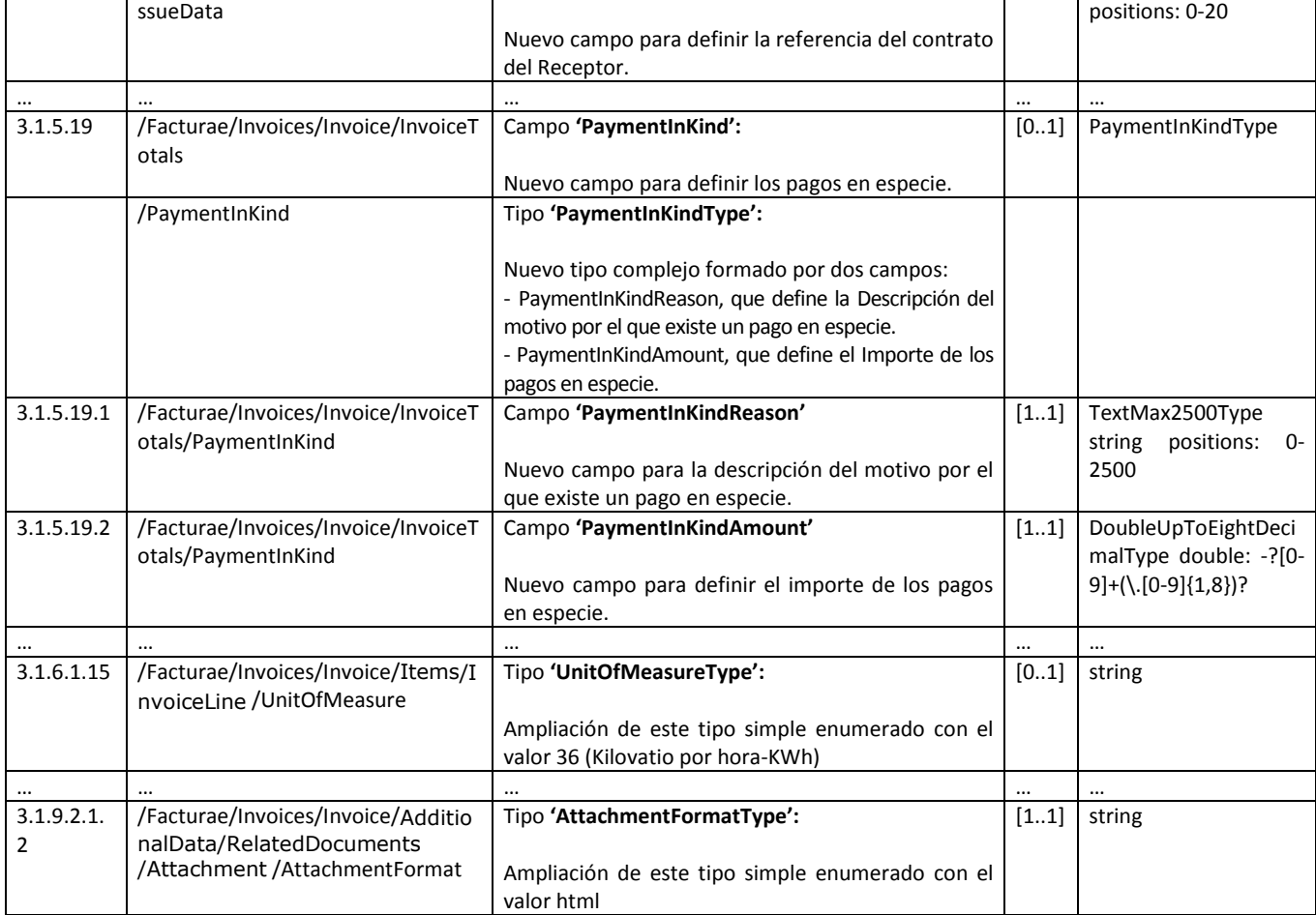